# **Web Data Mining z użyciem języka Python**

*Odkrywaj i wyodrębniaj informacje ze stron internetowych za pomocą języka Python*

> **Dr Ranjana Rajnish Dr Meenakshi Srivastava**

> > APN Promise 2023

# **Spis treści**

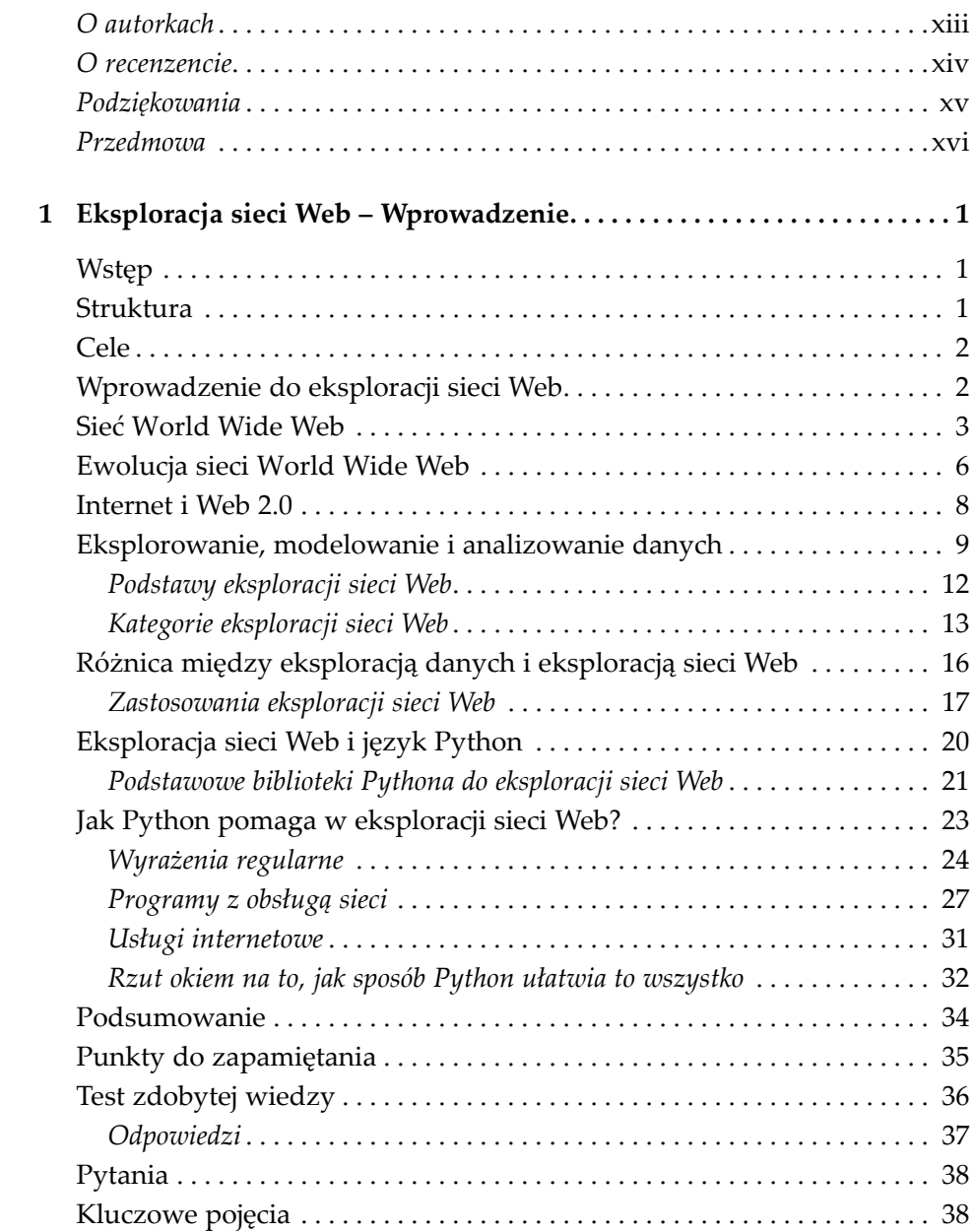

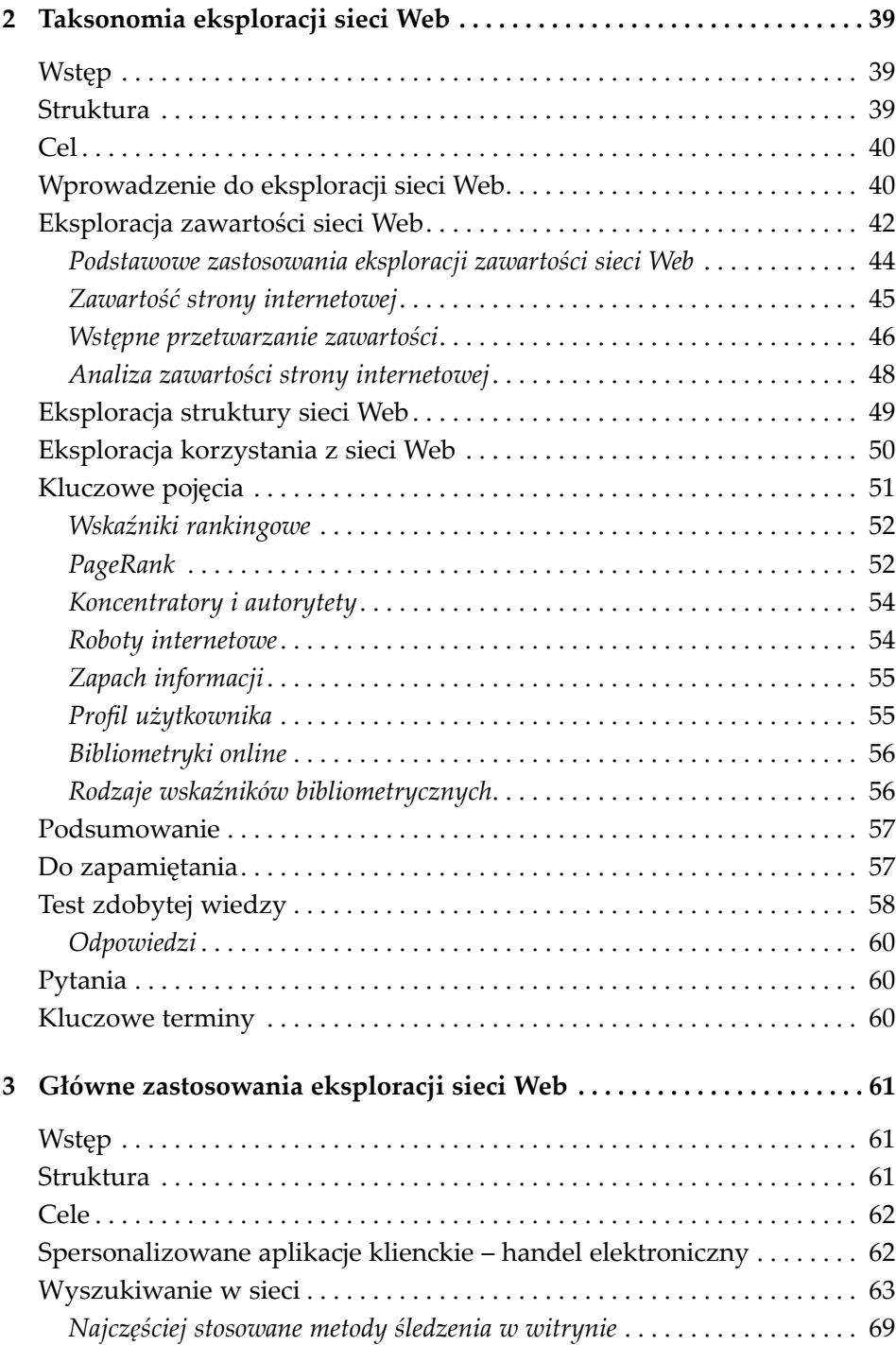

**vi**

#### **vii**

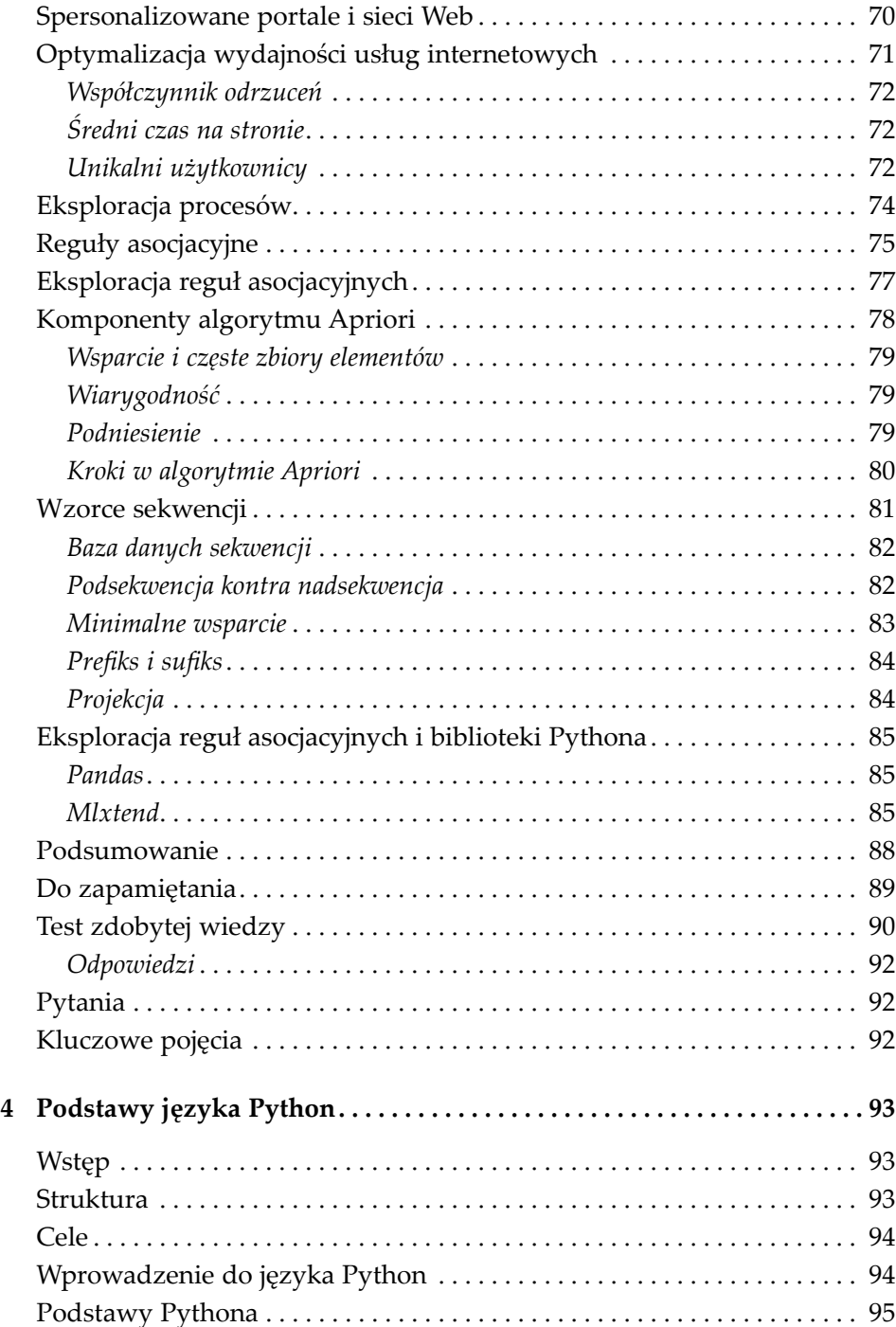

## **viii**

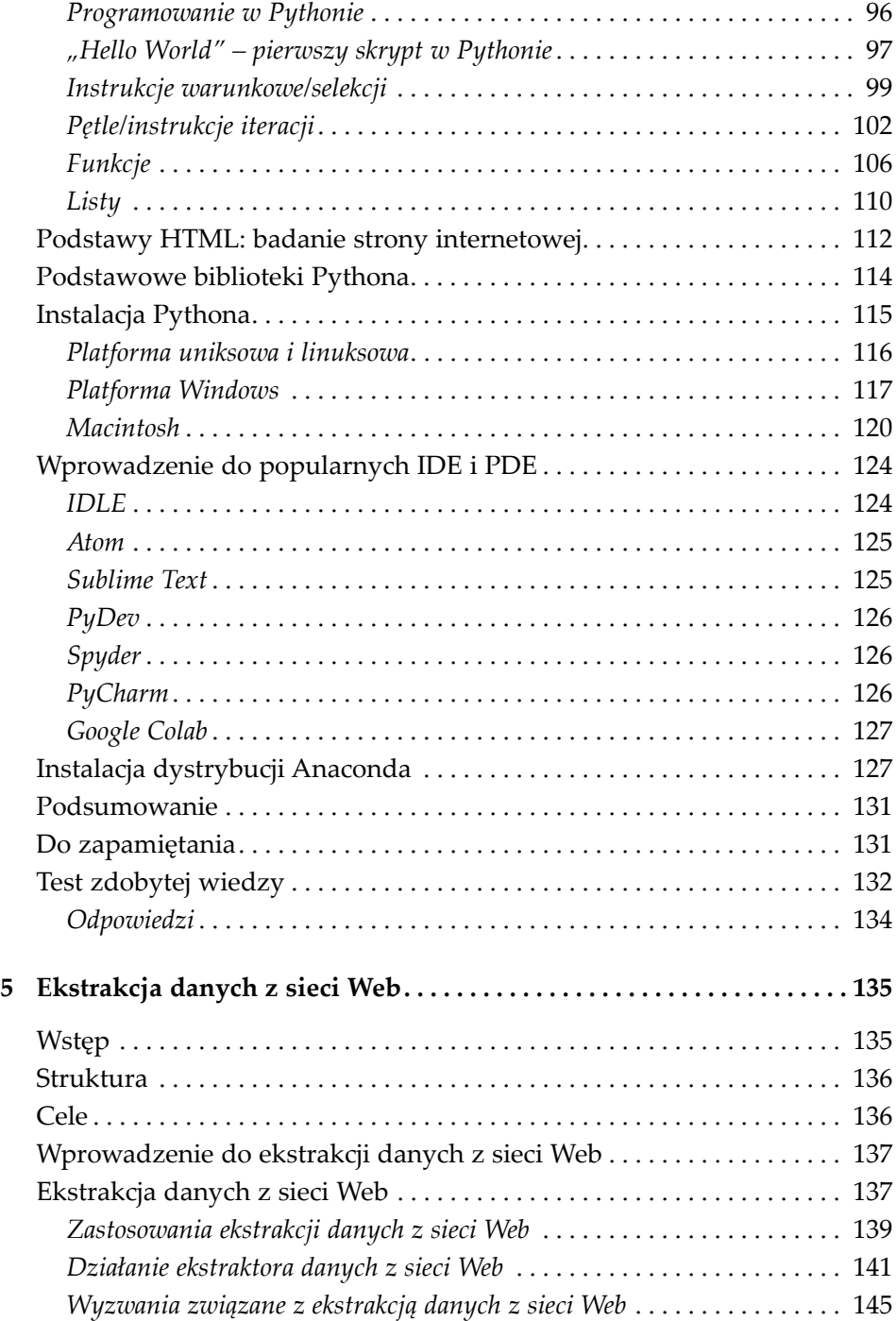

#### **ix**

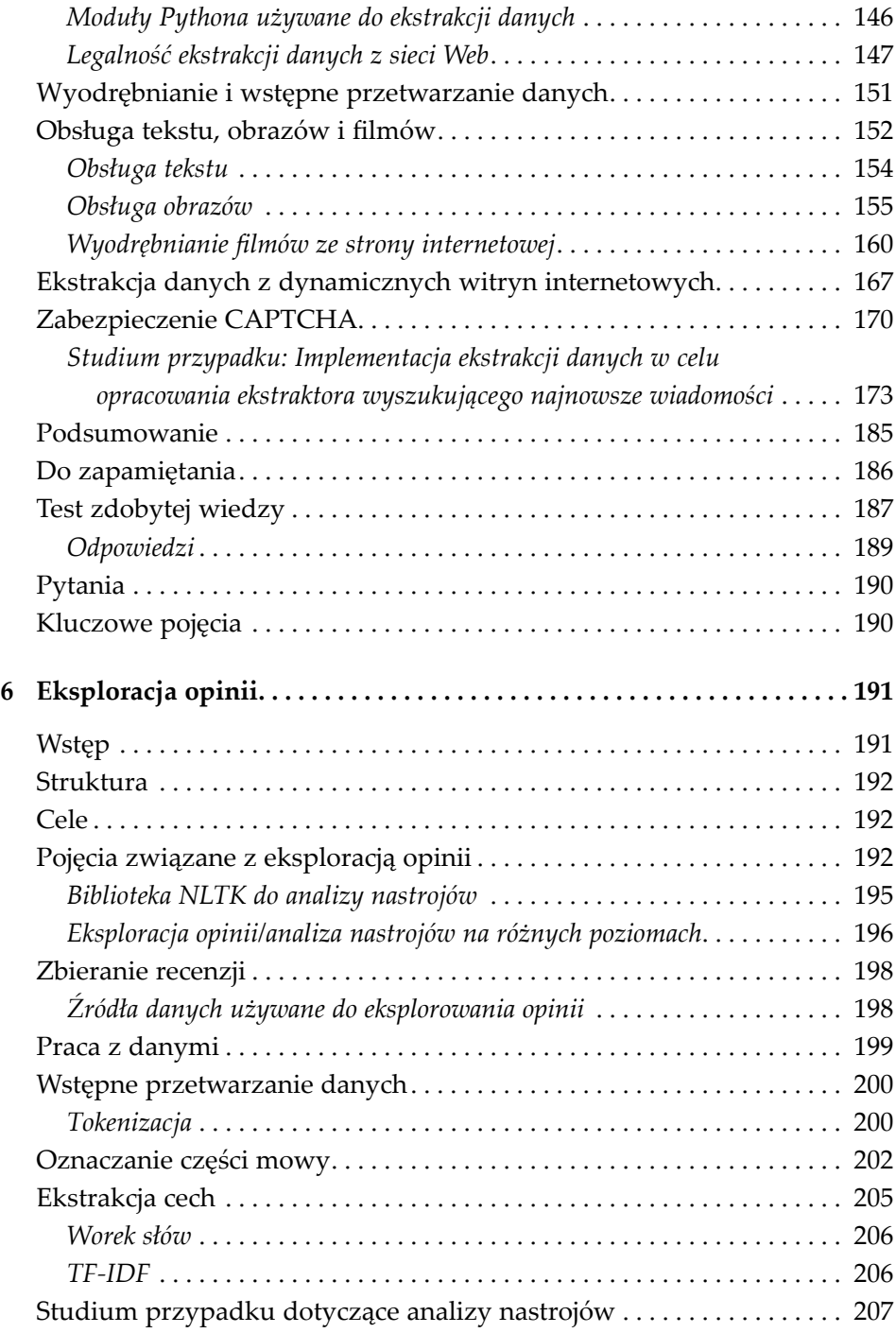

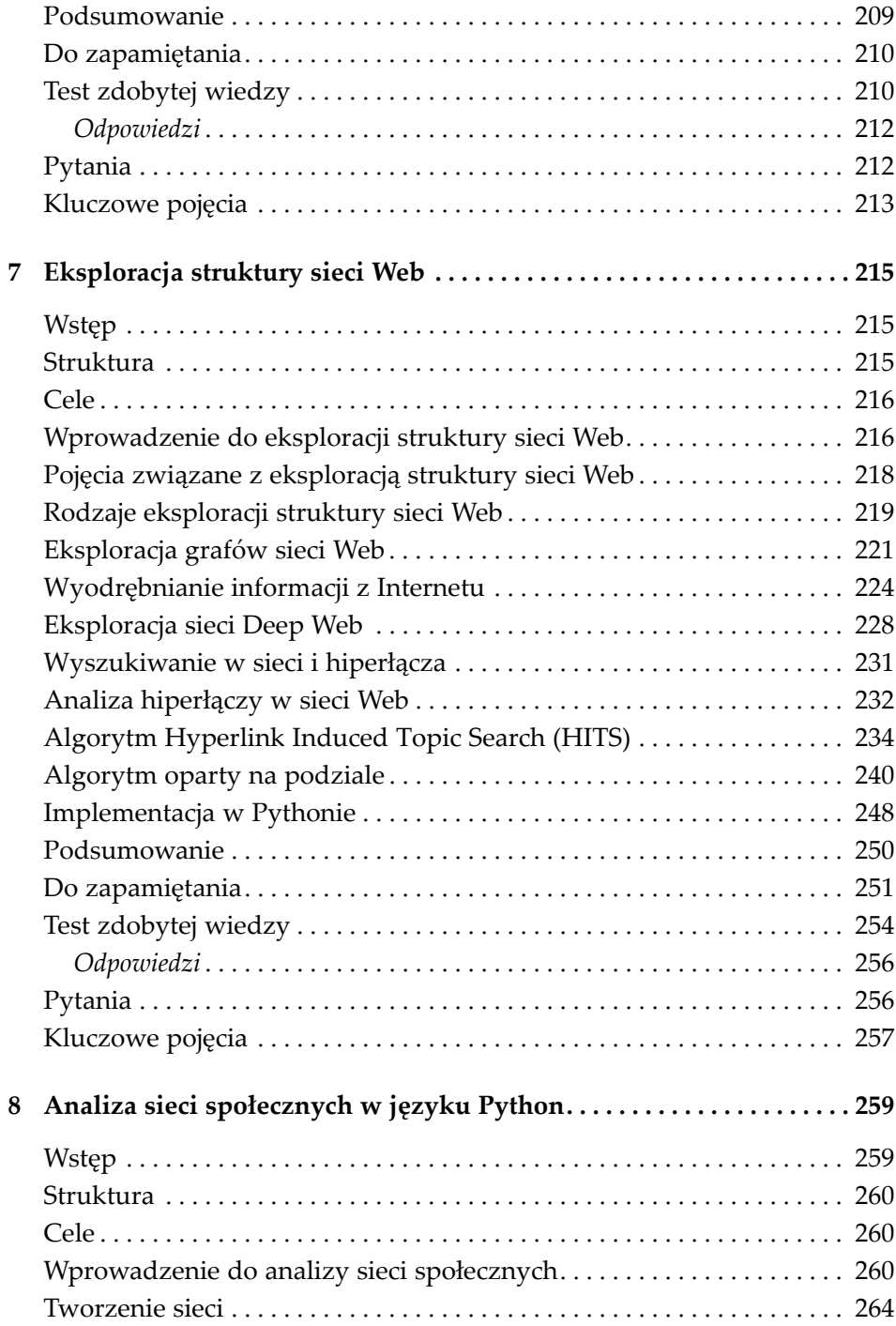

**x**  $\Box$ 

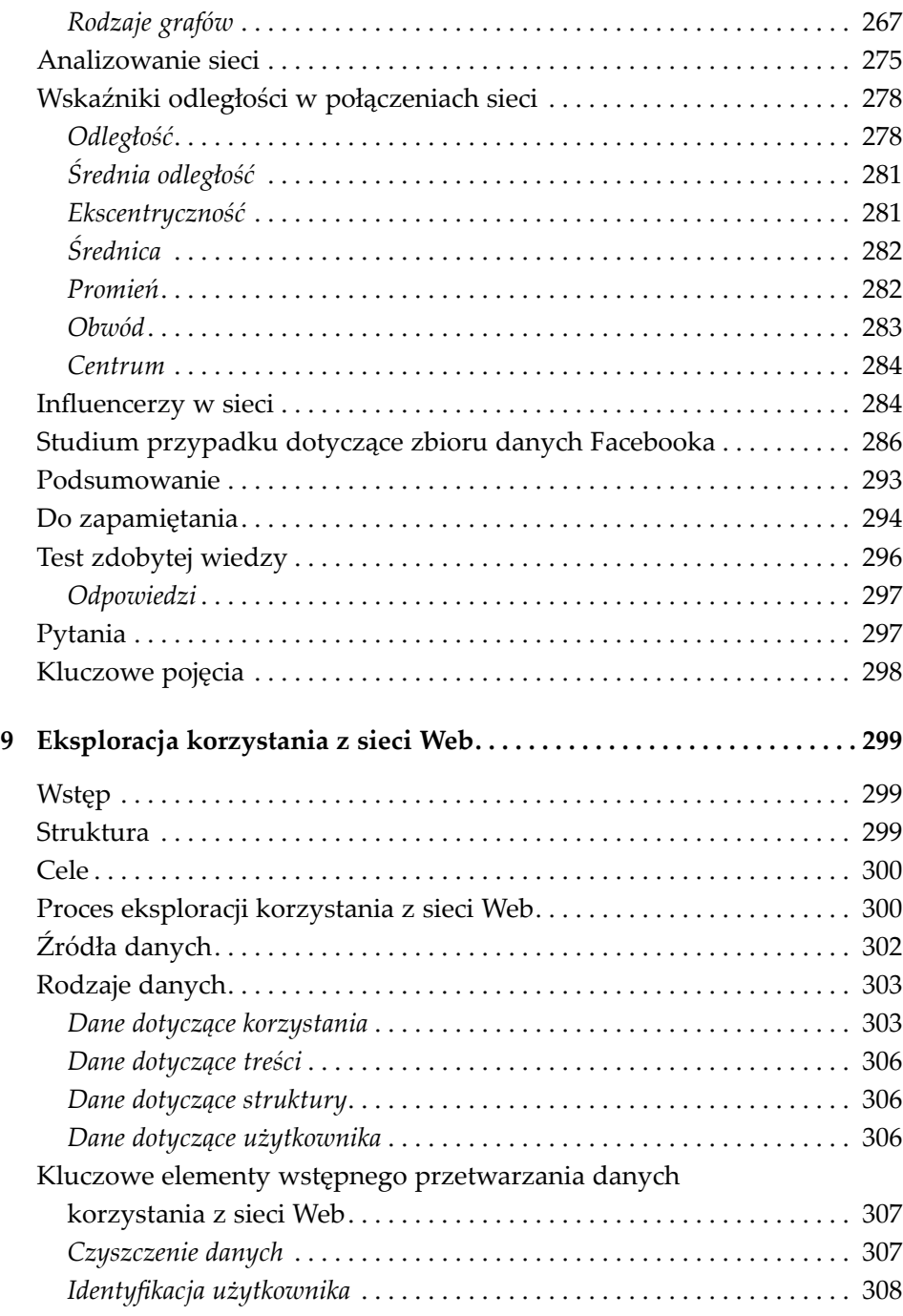

*Identyfikacja sesji* . . . . . . . . . . . . . . . . . . . . . . . . . . . . . . . . . . . . . . . . . . . . 309

**xi**

n.

## $xii$   $\Box$

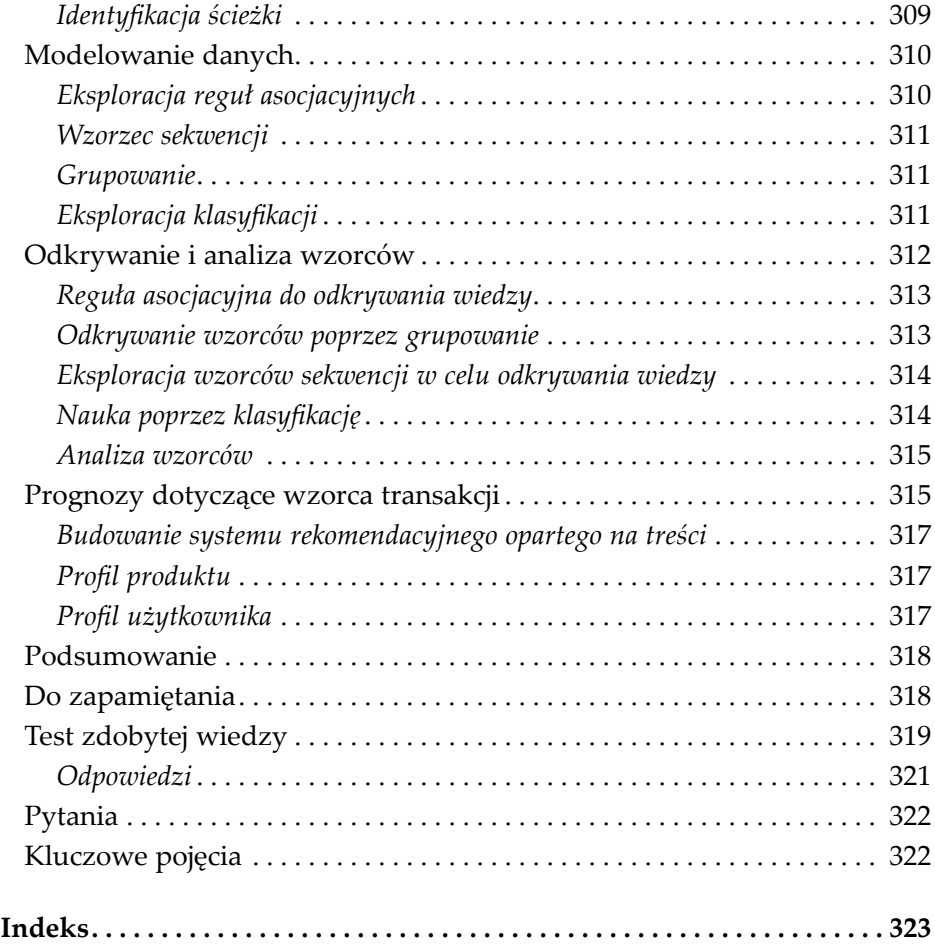